## **como criar aposta personalizada no pixbet**

- 1. como criar aposta personalizada no pixbet
- 2. como criar aposta personalizada no pixbet :jogo de ganhar dinheiro na hora
- 3. como criar aposta personalizada no pixbet :apostas desportivas bet365

## **como criar aposta personalizada no pixbet**

Resumo:

**como criar aposta personalizada no pixbet : Inscreva-se em mka.arq.br para uma experiência de apostas colorida! Desfrute de bônus exclusivos e torne-se um vencedor hoje mesmo!** 

contente:

1x2 ambos os times marcam pixbet

O Bet365 é uma das maiores e mais confiáveis casas de apostas do mundo. Oferece uma ampla gama de opções de apostas, incluindo esportes, cassino, pôquer e bingo. Além disso, o Bet365 oferece uma variedade de promoções e bônus para novos e antigos clientes.O Bet365 é conhecido por como criar aposta personalizada no pixbet plataforma fácil de usar e seu excelente atendimento ao cliente. A casa de apostas também oferece uma ampla gama de opções de depósito e saque para como criar aposta personalizada no pixbet conveniência.Se você está procurando uma casa de apostas confiável e respeitável, o Bet365 é uma ótima opção. Como baixar Modyolo no PC 1 Baixe e instale BlueStacks em como criar aposta personalizada no pixbet seu computador. 2

por movyoes na barra de pesquisa do canto superior direito, 3 Clique para lo a partir dos resultados da busca). 4 Conclua o login pelo Google (se você pulou um sso2)para instalalá-do! 5clik No ícone MddyOllo Na tela inicial Para começar A jogar no

modyolo-on

## **como criar aposta personalizada no pixbet :jogo de ganhar dinheiro na hora**

Quanto tempo demora para cair o dinheiro do Pixbet?

O maior diferencial do Pixbet saque rápido para com outras casas

apostas é que você recebe o seu saldo sacado em como criar aposta personalizada no pixbet até uma hora após solicitar a retirada. Em outros sites, o tempo

e processamento pode levar  $1'$  APK

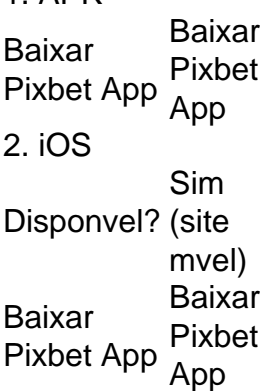

## **como criar aposta personalizada no pixbet :apostas desportivas bet365**

Fale conosco. Envie dúvidas, críticas ou sugestões para a nossa equipa dos contos de abaixão: Telefone: 0086-10-8805 0795 E-mail: portuguesxinhuanet.com

Author: mka.arq.br Subject: como criar aposta personalizada no pixbet Keywords: como criar aposta personalizada no pixbet Update: 2024/7/13 21:53:46